## Toutes les Opérations Avec des Binaires (C)

 $\operatorname{Calculez}$  chaque réponse.

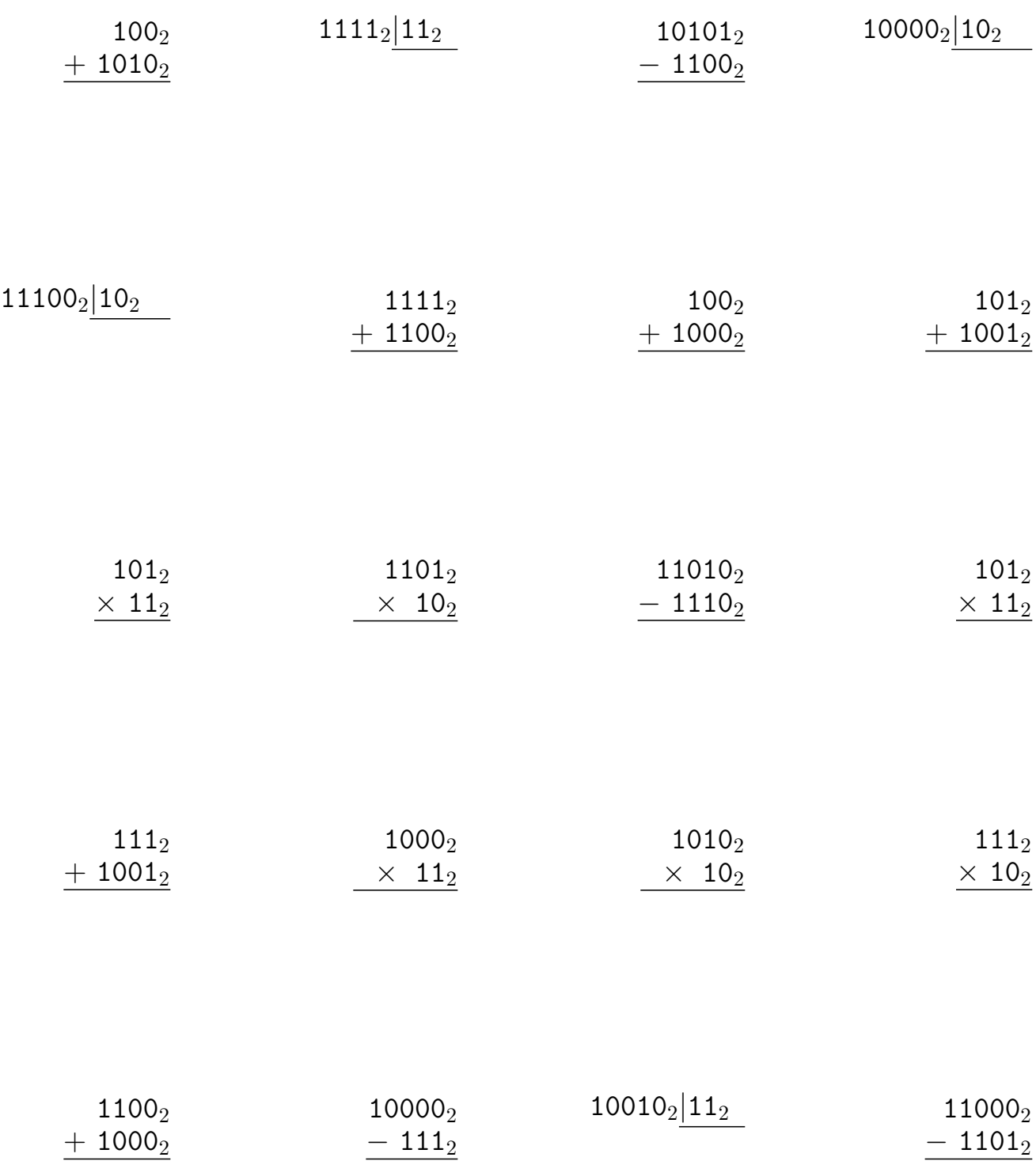

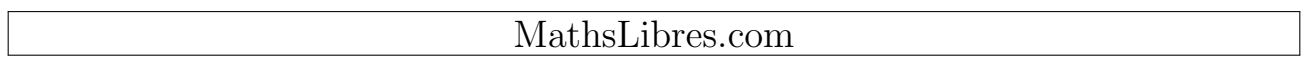